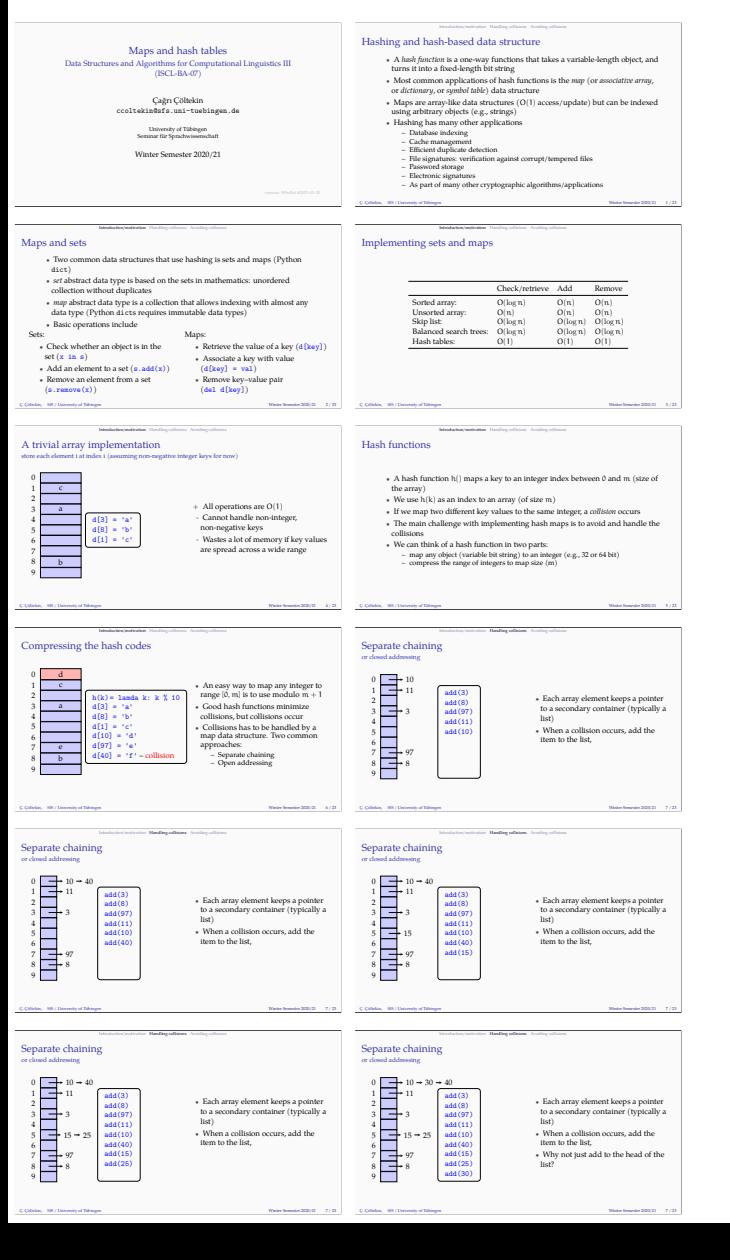

 $\div 30 \div 40$ 

 $\rightarrow 30 \rightarrow 40$ 

 $\ddot{\cdot}$ 

 $\ddot{\cdot}$ 

 $\rightarrow$  15  $\rightarrow$  25  $\begin{array}{c} \mathrm{add}(15) \\ \mathrm{add}(25) \\ \mathrm{add}(30) \end{array}$ 

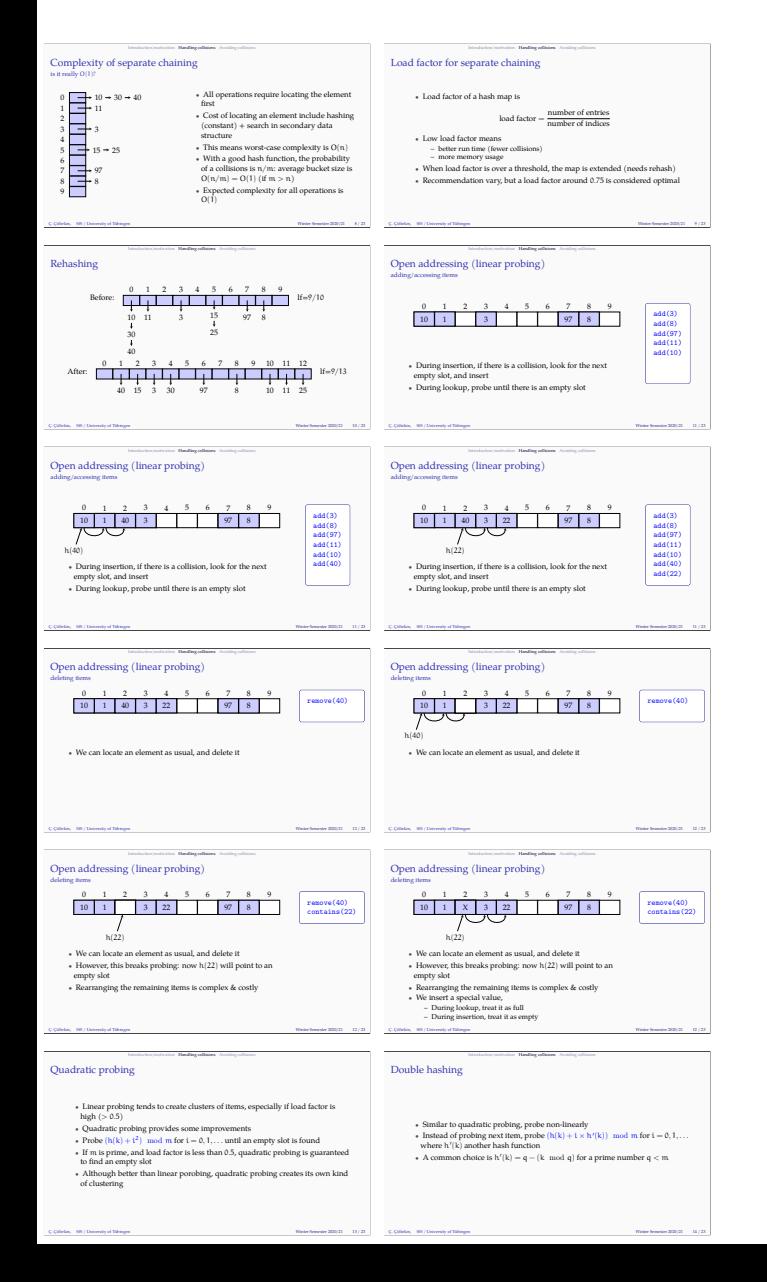

**•** However, this breaks probing: now  $h(22)$  will empty slot<br>**•** Rearranging the remaining items is complex &<br>• We insert a special value,

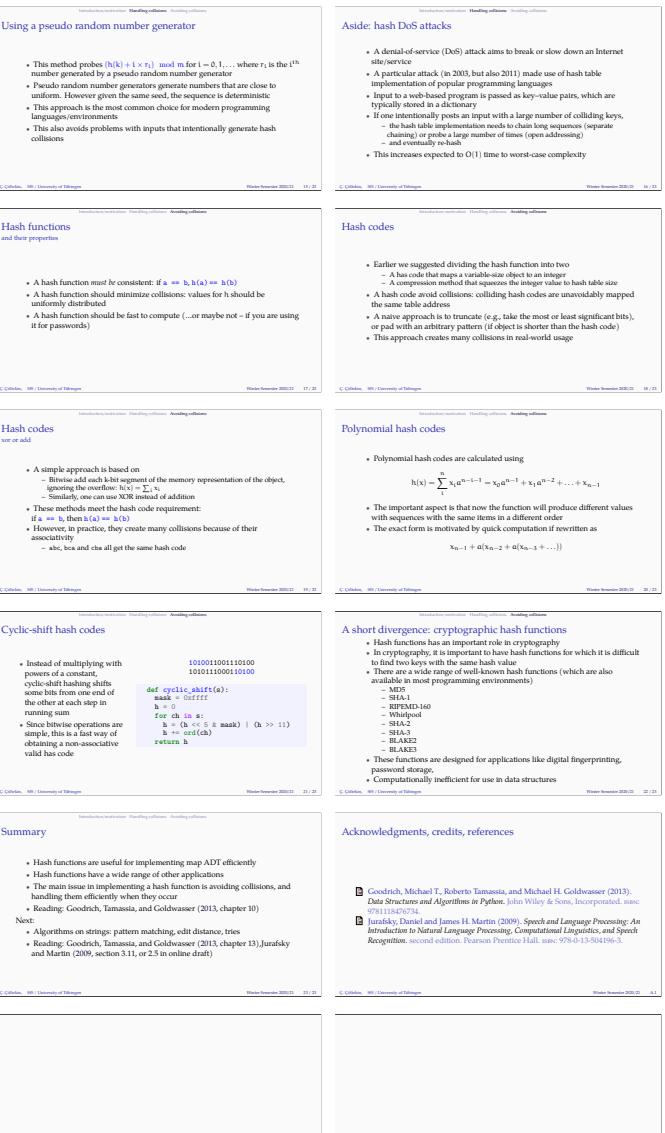

blank Ç. Çöltekin, SfS / University of Tübingen Winter Semester 2020/21 A.3

blank Ç. Çöltekin, SfS / University of Tübingen Winter Semester 2020/21 A.2

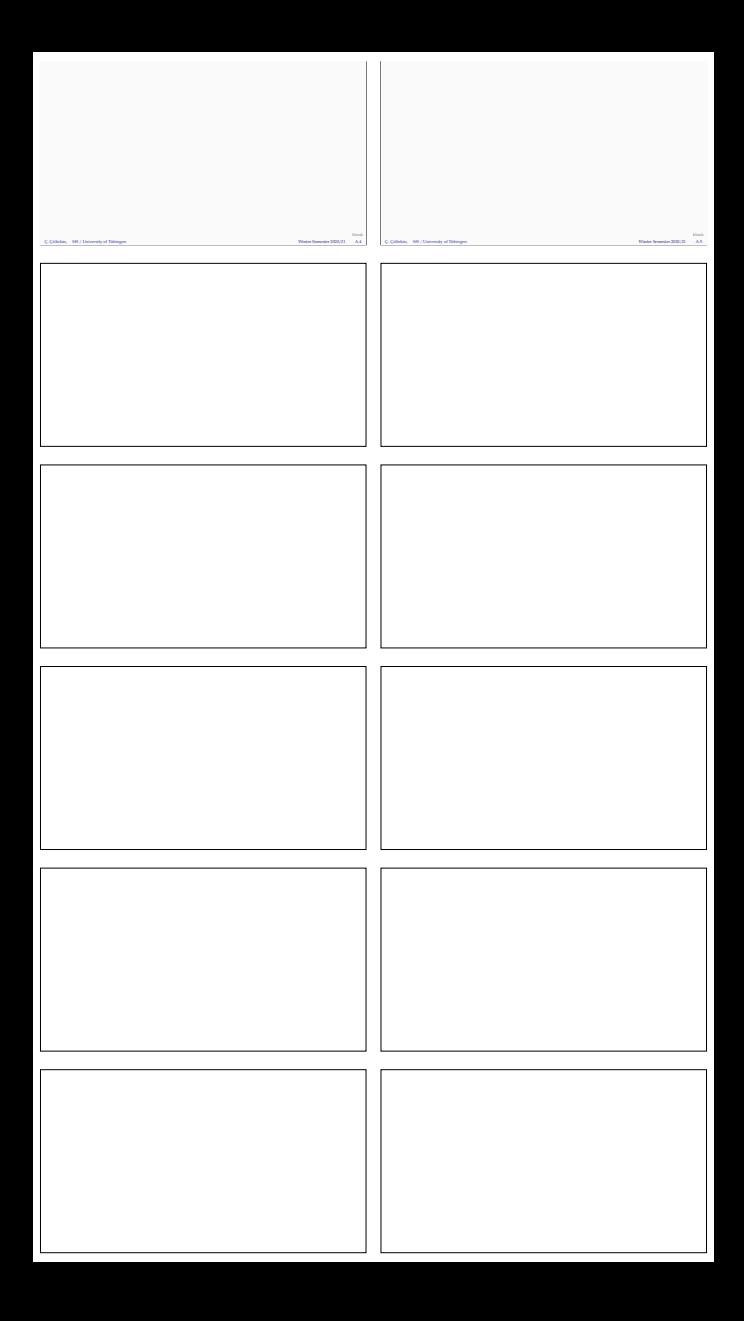